# **Wydział Geodezji Górniczej i Inżynierii Środowiska**

Przykładowe zestawy pytań na egzamin inżynierski na I stopniu kształcenia oraz na egzamin wstępny na II stopień kształcenia na kierunkach:

> [Geodezja i Kartografia](#page-1-0) [Inżynieria i Monitoring Środowiska](#page-1-1) [Geoinformacja / Informatyka Geoprzestrzenna](#page-3-0) [Zmiany Klimatu, Przeciwdziałanie i Adaptacja](#page-4-0) [Remote Sensing and Geo Informatics](#page-5-0)

Pytania opracowane są na podstawie opublikowanych zagadnień obowiązujących na poszczególnych kierunkach studiów od roku akademickiego 2022/2023 do odwołania.

## <span id="page-1-0"></span>**Geodezja i Kartografia**

**Przykładowy zestaw 50 pytań testowych (zamkniętych, jednokrotnego wyboru) na egzamin kierunkowy po I stopniu kształcenia studia stacjonarne i niestacjonarne / egzamin wstępny na II stopień kształcenia na kierunku Geodezja i Kartografia studia stacjonarne.**

- 1. Elementy orientacji zewnętrznej zdjęcia fotogrametrycznego to:
- 2. Odpowiadające sobie (homologiczne) punkty na dwu zdjęciach stereogramu charakteryzuje:
- 3. Jakie są korzyści z zastosowania pomiaru środków rzutów techniką GPS/INS:
- 4. Jaka jest zależność między przewidywanym błędem sytuacyjnym a przewidywanym błędem wysokości wyznaczenia położenia punktu ze stereogramu zdjęć lotniczych?
- 5. Pole treningowe w klasyfikacji nadzorowanej obrazów wielospektralnych to:
- 6. Przez pomiar kąta poziomego w dwóch położeniach lunety nie można wyeliminować wpływu błędu:
- 7. Wagi danych obserwacyjnych w sieciach niwelacji geometrycznej wyrównywanych metodą najmniejszych kwadratów są:
- 8. Średni błąd położenia wyinterpolowanych warstwic, zależny od nachylenia terenu, nie powinien przekraczać:
- 9. Przy wyznaczaniu punktów osnowy pomiarowej metodą wcięć:
- 10. Błąd indeksu w teodolicie:
- 11. Zredukowano pomierzoną długość na poziom osi obrotu lunety tachimetru. Do obliczenia długości na poziomie odniesienia należy ustalić
- 12. Koordynacja dokładnościowa pomiarów w sieciach geodezyjnych ma na celu
- 13. Długości boków w poziomej osnowie szczegółowej 3 klasy powinny mieścić się w zakresie
- 14. Wcięcie azymutalne to
- 15. Współczynnik refrakcji jest:
- 16. Jakim urządzeniem należy przeprowadzić pomiar powykonawczy przewodów uzbrojenia terenu?
- 17. Jaki dokument powstaje w wyniku geodezyjnego opracowania projektu obiektu budowlanego stanowiąc podstawę do wykonania tyczenia lokalizującego?
- 18. W jakim kierunku należy skierować niwelator podczas poziomowania w czasie wykonywania niwelacji precyzyjnej?
- 19. Jaka z poniższych metod pomiaru nie pozwala na wyeliminowanie błędu kolimacji przy wykonywaniu niwelacji precyzyjnej:
- 20. Osiadanie budynku przebiega najwolniej, gdy podłoże gruntowe budują:
- 21. Treść opisu mapy do celów projektowych zawiera:
- 22. Wielka półoś elipsoidy GRS80 wynosi w przybliżeniu:
- 23. We wzorach trygonometrii sferycznej długość boków w trójkątach sferycznych wyraża się:
- 24. W momencie kulminacji górnej gwiazdy występującej między biegunem a zenitem azymut gwiazdy przyjmuje wartość:
- 25. Maksymalną wartość przyspieszenie siły ciężkości na poziomie morza osiąga na:
- 26. Po spoziomowaniu teodolitu jego oś pionowa wyznacza:
- 27. W odwzorowaniu regularnym obrazem prostej jest:
- 28. Odwzorowanie kartograficzne, w którym obrazem południków są proste, a obrazem równoleżników są okręgi współśrodkowe, nazywamy odwzorowaniem:
- 29. Odwzorowanie Mercatora jest najczęściej stosowane w:
- 30. Pasy południkowe odwzorowania Gaussa-Krügera dla opracowań kartograficznych w średnich wynoszą:
- 31. Państwowy układ współrzędnych geodezyjnych "1992" jest określony z użyciem odwzorowania:
- 32. Ewidencję gruntów i budynków prowadzi
- 33. Oznaczenie użytku "Ba" tereny przemysłowe stosuje się między innymi dla terenów:
- 34. Mapa ewidencyjna zawiera:
- 35. Ustawa o gospodarce nieruchomościami określa zasady:
- 36. Wywłaszczenie jest możliwe
- 37. Ocenę zagrożenia obiektów liniowych wykonuje się w oparciu o wartości:
- 38. Miąższość nadkładu trzecio- i czwartorzędowego:
- 39. Współczynnik eksploatacyjny "a" jest:
- 40. Teren chroniony jest to:
- 41. Defekt macierzy kwadratowej A jest równy:
- 42. Wariancja iloczynu stałej c i zmiennej losowej  $X_i$  czyli V( $c \times X$ ) jest równa:
- 43. W standaryzowanym rozkładzie normalnym wariancja:
- 44. Dwie niezależne zmienne losowe  $(X,Y)$  mają rozkłady normalne odpowiednio N(8,4) oraz N(6,3). Różnica tych zmiennych (X-Y) ma rozkład normalny o parametrach:
- 45. Estymator najefektywniejszy to ten, który:
- 46. Jedną z cech modelu wektorowego, obiektowego nietopologicznego jest
- 47. Bardzo ważnym elementem dyrektywy INSPIRE są załączniki (aneksy) zawierające grupy tematyczne liczba załączników w tej dyrektywie to
- 48. Najmniejszym elementem w modelu rastrowym jest
- 49. Model rastrowy NIE może być wykorzystywany do przechowywania danych o charakterze
- <span id="page-1-1"></span>50. Do zapytań atrybutowych w bazach danych wykorzystuje się

## **Inżynieria i Monitoring Środowiska**

### **Przykładowy zestaw 50 pytań testowych (zamkniętych, jednokrotnego wyboru) na egzamin kierunkowy po I stopniu kształcenia / egzamin wstępny na II stopień kształcenia na kierunku Inżynieria i Monitoring Środowiska studia stacjonarne.**

- 1. Jeśli wysokość przekroju poprzecznego drewnianej belki stropowej zwiększymy dwukrotnie, to jej sztywność:
- 2. Parametr opisujący odkształcalność gruntu, a w konsekwencji wpływający na osiadanie budynku to:
- 3. System kanalizacyjny odprowadzający ścieki bytowo-gospodarcze i deszczowe do jednego przewodu odpływowego to:
- 4. Zasadnicza część biogazu na składowiskach odpadów komunalnych powstaje podczas:
- 5. Właściwe kompostowanie tlenowe wymaga stworzenia odpowiednich warunków w zakresie:
- 6. Badanie wymywalności sporządza się w celu:
- 7. Przy pomocy piknometru można wyznaczyć:
- 8. Jakie podstawowe parametry trzeba znać, aby określić strumień objętości gazu przy pomocy zwężki pomiarowej:
- 9. Związki organiczne mające w temperaturze 293,15 K prężność par nie mniejszą niż 0,01 kPa, nazywamy:
- 10. W cyklonach pojedynczych i wielokrotnych przedziałowa skuteczność odpylania:
- 11. W gazie opuszczającym odpylacz elektrostatyczny należy się spodziewać występowania stężenia pyłu nie większego niż:
- 12. Metoda reburningu stosowana w celu ograniczenia powstawania NOx w procesie spalania polega na:
- 13. Selektywna redukcja katalityczna NOx cechuje się skutecznością:
- 14. Wskaźnik litologiczny w klasyfikacji przydatności utworów geologicznych do rekultywacji może osiągnąć wartość maksymalną równą:
- 15. Ustawowy okres wykonania rekultywacji wynosi:
- 16. Gatunkami motylkowatymi są:
- 17. Właściwości sorpcyjne utworu można poprawić w wyniku zastosowania:
- 18. Układ współrzędnych płaskich prostokątnych, stosowany obecnie w Polsce w pracach geodezyjnych związanych z wykonywaniem mapy zasadniczej, to:
- 19. Urządzenia które służą do odciążenia hydraulicznego systemów kanalizacji są to:
- 20. Mineralizacja zanieczyszczeń organicznych zawartych w ściekach przebiega w :
- 21. Wskaźniki stosowane w długookresowej polityce w zakresie ochrony środowiska przed hałasem, w szczególności do sporządzania map akustycznych, to poziomy:
- 22. Zgodnie z ustawą Prawo budowlane "budowlą" jest:
- 23. Zasada wiązania ścian murowanych polega na:
- 24. Elementem umożliwiającym dopływ powietrza do instalacji kanalizacyjnej z atmosfery, jednocześnie zabezpieczającym przed wydostawaniem się powietrza i zapachów jest:
- 25. W wyniku fermentacji beztlenowej związki organiczne zostają zhydrolizowane na prostsze, a następnie na biogaz w proporcjach:
- 26. Etapy procesu przygotowania prób odpadów do badań są następujące:
- 27. Odpady przeznaczone do składowania mogą być magazynowane jedynie w celu zebrania odpowiedniej ilości tych odpadów do transportu na składowisko odpadów, nie dłużej jednak niż przez okres:
- 28. Autocysterny z pneumatycznym systemem załadunkowo-rozładowczym mogą być stosowane do przewozu:
- 29. W gospodarstwie domowym około 40% wody zużywa się na:
- 30. Całkowity brak tlenu w ściekach komunalnych świadczy o:
- 31. Podstawowym źródłem dostarczania fosforu do odbiorników są:
- 32. Przelew burzowy jest elementem systemu kanalizacji:
- 33. Wynik mnożenia dwóch liczb przybliżonych (wyników pomiarów): a = 1,2000, b = 5,0 wynosi:
- 34. Postępowanie, w którym upoważniona jednostka wydaje formalne oświadczenie, że laboratorium, prowadzone przez osobę prawną lub fizyczną są kompetentne do wykonywania określonych zadań to:
- 35. Komfort cieplny jest to:
- 36. Współczynnik efektywności chłodniczej klimatyzatora to:
- 37. Wykres i-x Molliera jest pomocny w określaniu:
- 38. Zyski mocy od Słońca zależą od następującej składowej promieniowania słonecznego:
- 39. Komin, poprzez który są odprowadzane spaliny z elektrowni jest przykładem emitora:
- 40. Metodyka referencyjna wykonywania ciągłych pomiarów emisji pyłu ogółem do powietrza z instalacji spalania paliw to:
- 41. Synteza de-novo polichlorowanych dioksyn i furanów przebiega w temperaturach:
- 42. Kwasowość hydrolityczna pozwala na obliczenie:
- 43. Utwory wg klasyfikacji przydatności do rekultywacji w klasie A mają liczbę bonitacyjną (LB) w przedziale:
- 44. Metoda areometryczna pomiaru zawartości poszczególnych frakcji wykorzystuje:
- 45. Aby dokonać zmian atrybutów obiektów na wybranej warstwie rastrowego systemu informacji przestrzennej należy użyć:
- 46. Ocenę jakości danych i ich przydatności dla potrzeb konkretnego zastosowania umożliwiają:
- 47. Ścieki "czarne" to:
- 48. Stabilizacja osadów ściekowych ma na celu:
- 49. W celu sprawdzenia efektywności koagulacji do 500 ml koloidalnego roztworu należy odmierzyć 20 mg/l siarczanu glinu, który jest w postaci 1% wodnego roztworu. Ile w ml należy odmierzyć roztworu siarczanu glinu?
- 50. Wartość dopuszczalna drgań oddziaływujących na ludzi w budynkach nie zależy od:

## <span id="page-3-0"></span>**Geoinformacja / Informatyka Geoprzestrzenna**

### **Przykładowy zestaw 50 pytań testowych (zamkniętych, jednokrotnego wyboru) na egzamin kierunkowy po I stopniu kształcenia na kierunku Geoinformacja / egzamin wstępny na II stopień kształcenia na kierunku Informatyka Geoprzestrzenna studia stacjonarne.**

- 1. Podstawowe cechy rastrowego modelu reprezentacji danych to:
- 2. Formaty zapisu danych wektorowych to:
- 3. Formaty zapisu danych rastrowych to;
- 4. Wskaż szereg, w którym okresy podane są od najstarszych do najmłodszych
- 5. Zaznacz zestaw wymieniający wyłącznie procesy endogeniczne
- 6. Dla uznania warstwy za zbiornik wód podziemnych decydujące jest występowanie
- 7. Kwasowość czynna gleby
- 8. Dział wodny
- 9. Jeziora przepływowe są to jeziora:
- 10. Tropopauza to część atmosfery:
- 11. Izobara to linia łącząca punkty na mapie klimatycznej:
- 12. W odwzorowanie równokątnym kuli na płaszczyznę zniekształceniu ulegają:
- 13. Przykładem linii geodezyjnej na powierzchni elipsoidy odniesienia jest:
- 14. W ramach danego układu odniesienia może funkcjonować
- 15. Pole powierzchni wynoszące 2.5 hektara wyrażone w metrach kwadratowych wynosi:
- 16. Który z podanych typów plików zostanie poprawnie otwarty i wczytany przez program AutoCAD?
- 17. Które z poleceń nie jest wykorzystywane do rysowania nowego elementu rysunku AutoCAD?
- 18. Które z poleceń programu AutoCAD nie służy do pozyskiwania informacji tekstowych o elemencie / elementach rysunku?
- 19. Głównym celem pracy w obszarze papieru w programie AutoCAD jest
- 20. Do fundamentów pośrednich zaliczamy:
- 21. Oddziaływanie temperatury na konstrukcję jest obciążeniem:
- 22. Oddziaływanie wstrząsu sejsmicznego na konstrukcję jest obciążeniem:
- 23. Jaki rodzaj ścian nie występuje z założenia w budynkach o konstrukcji szkieletowej:
- 24. Najbardziej miarodajnym i najczęściej używanym wskaźnikiem zawartości materii organicznej w wodzie jest oznaczenie:
- 25. W przypadku pyłu zawieszonego PM10 jest określony w powietrzu:
- 26. Poziom dopuszczalny w powietrzu dla okresu uśredniania wyników pomiarów 1 godzina jest określony tylko w przypadku:
- 27. Podstawą bieżących ocen jakości powietrza są:
- 28. Pomiar poziomego kąta wykonywany w dwóch położeniach lunety eliminuje błąd?
- 29. Przy wykonywaniu niwelacji reperów wyposażeniem niezbędnym do niwelatora cyfrowego są łaty?
- 30. Błąd kolimacji w niwelatorze cyfrowym jest?
- 31. Skanery laserowe:
- 32. W krigingu uniwersalnym jako model trendu najczęściej używa się:
- 33. Najczęściej stosowane normy w zagadnieniu aproksymacji to:
- 34. Zaletą modelu TIN jest
- 35. Jednym z zastosowań złączenia przestrzennego jest
- 36. Mamy do dyspozycji mapy rastrowe miesięcznych sum opadów. Wygenerowanie na ich podstawie mapy rocznej sumy opadów jest przykładem analizy:
- 37. Wartość komórki na mapie wynikowej zależy wyłącznie od wartości sąsiadujących z nią komórek tej samej warstwy. Powyższe zdanie opisuje funkcje:
- 38. Openair to pakiet dedykowany do analizy
- 39. Funkcja theilsen()
- 40. Erodowalność gleby (K) w modelu USLE to:
- 41. Informacje o różnorodności biologicznej są zbierane i zarządzane przez
- 42. Informacja o stężeniu zanieczyszczeń w wodach powierzchniowych są zbierane i zarządzane przez
- 43. Oknami atmosferycznymi w teledetekcji nazywamy:
- 44. Obraz wielospektralny w teledetekcji to:
- 45. Implementacja ISO BIM w rozumieniu normy 19650 dotyczy
- 46. Proszę zaznaczyć poprawne definicje BIM
- 47. Wymień elementy orientacji zewnętrznej zdjęcia lotniczego:
- 48. Które z poniższych zdań dotyczących ortofotomapy klasycznej nie jest prawdziwe:
- 49. Poprawnie skonstruowana siatka MESH nie może zawierać
- 50. Powierzchnią drugiego stopnia (kwadryką) nie jest:

## <span id="page-4-0"></span>**Zmiany Klimatu, Przeciwdziałanie i Adaptacja**

**Z uwagi na brak kształcenia na pierwszym stopniu studiów na kierunku Zmiany Klimatu, Przeciwdziałanie i Adaptacja, w zagadnieniach do egzaminu wstępnego podawane są pytania, spośród których zostanie wylosowane 50 pytań testowych (zamkniętych, jednokrotnego wyboru).**

### <span id="page-5-0"></span>**Remote Sensing and Geo Informatics**

### **Przykładowy zestaw pytań (13 testowych, zamkniętych, jednokrotnego wyboru i jedno otwarte) egzamin wstępny na II stopień kształcenia na kierunku Remote Sensing and Geo Informatics studia stacjonarne.**

1. A digital image can be defined as a matrix consisted of pixels. In case of an image in a grey scale (monochromatic) it is a 2D matrix. A coloured image is written in the form of a 3D matrix in such a way that every colour is represented by one matrix: red (R), green (G), blue (B). The proper combination of RGB channels results in a real-colours image.

If a monochromatic airborne image of the area 2km x 2km takes 12 MB on a disc, an RGB image of the area of16 km2 will take about:

2. One of the ways to define resolution of an image is expressing the size of a pixel in the field unit, e.g. 10m/pix means that one pixel reflexes a square of 10mx10m in the field. An image 15x15 pix of resolution 1m/pix contains 225 pixels, how many pixels would have an image presenting the same area of resolution 0.5m/pix?

3. Examining the positional accuracy of 15 points controlled on the orthophotomap the following deviations, i.e., differences between real position and the position based on the orthophotomap (in metres) were obtained:: 2.10, 2.00, 1.30, 0.96, 2.20, 1.30, 2.89, 0.56, 1.30, 1.70, 1.30, 2.00, 1.30, 2.00, 2.02. Mean point situation error estimated as median of the above mentioned measurements is:

4. The images below show images of Normalized Difference Vegetation Index (NDVI), calculated using two satellite image channels: red (RED) and infrared (NIR), according to the following formula:

**(NIR-RED)/(NIR+RED)** The values of the index take values in the range **<-1, 1>.**

The lowest values below 0 represent water-type objects, while the maximum values of the index close to 1 represent vegetation objects with the highest chlorophyll levels.

For each image, assign the seasons (summer, winter) for which the index was calculated.

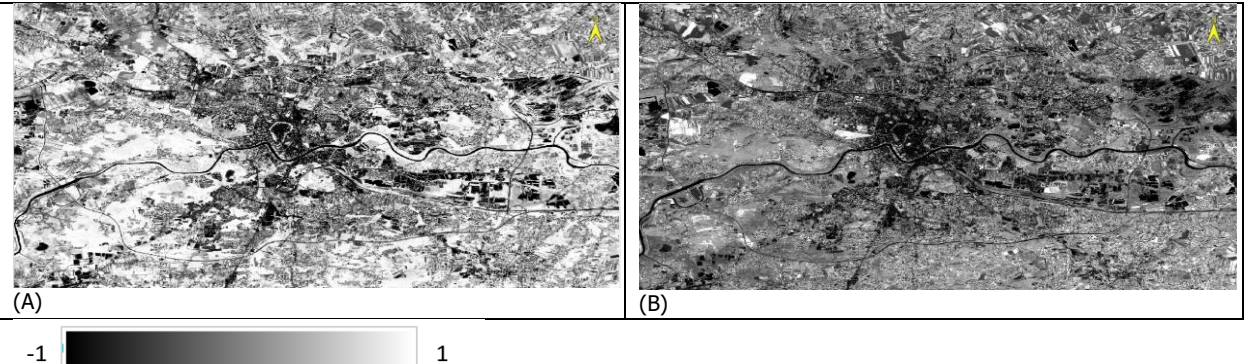

5. Give the values of the Euclidean distance around the object (highlighted in grey) for the cells knowing that the field size of a cell (pixel) is 20m and the distances are calculated from the centre of the pixels/cells:

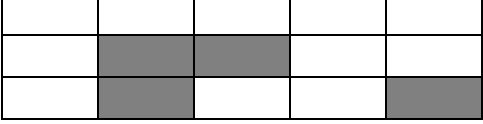

6. Functions allow the calculation of the value  $f(x, y,...)$  base on one or more arguments  $x, y,...$  Having a function with one argument:  $fx = x^2 + 7 \cdot x + 2$ . Give the value of the function for  $x = 3$ 

7. Objects in the image can be subdued to the following transformations: rotation, translocation, scaling. Applying these transformations, define how many squares are there on the plane Oxy, if point A (-1,-1) is one of the apexes wierzchołków jest punkt and the symmetry axis is at least one of the axes of the system of coordinates?

8. In spatial analyses, one method is to use raster maps that take in areas that are acceptable for investment  $(=1)$  and rejected (=0). Various combinations of these factors are then taken into account. Below is an example of this approach, based on three raster maps.

Select the result of the logical operation (Map\_1 AND Map\_2) OR Map\_3 (0-colour white, 1-colour grey)

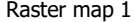

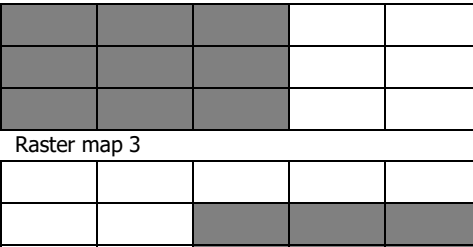

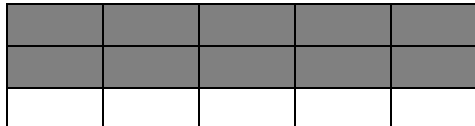

Raster map 2

9. You have a database of traffic information in a city. The data includes information about time, location, speed, and direction of movement for each vehicle. Your task is to identify areas of the city with the heaviest traffic and determine the most common direction of travel for cars.

What steps would you take to solve this task?

10. Below is a diagram of a relational database schema containing information about satellite-based meteorological observations. Table: satellites

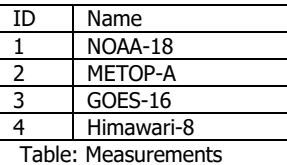

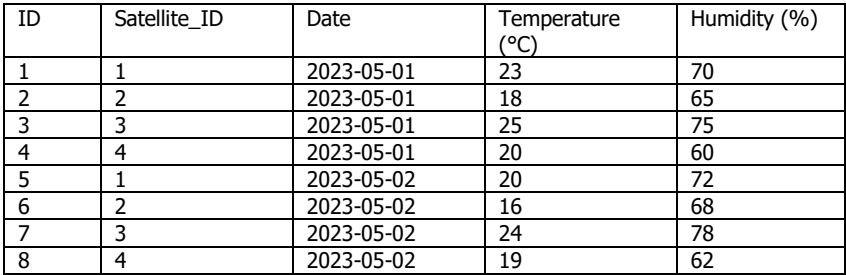

Hypotheses: The satellite named "GOES-16" recorded the highest temperature on May 2, 2023. The satellite named "METOP-A" recorded the lowest humidity on May 1, 2023. The difference between the highest and lowest temperatures recorded on May 2, 2023, is 7 degrees. The average humidity recorded by satellite with ID 2 on both days is 67%.

Based on this schema, determine which of the given hypotheses is correct:

11. In your own words describe the algorithm (way), which would allow you to practically calculate the square root of a given number.

12. You have three pictures of Lena (I, II, III). Which two images have equal contrast?

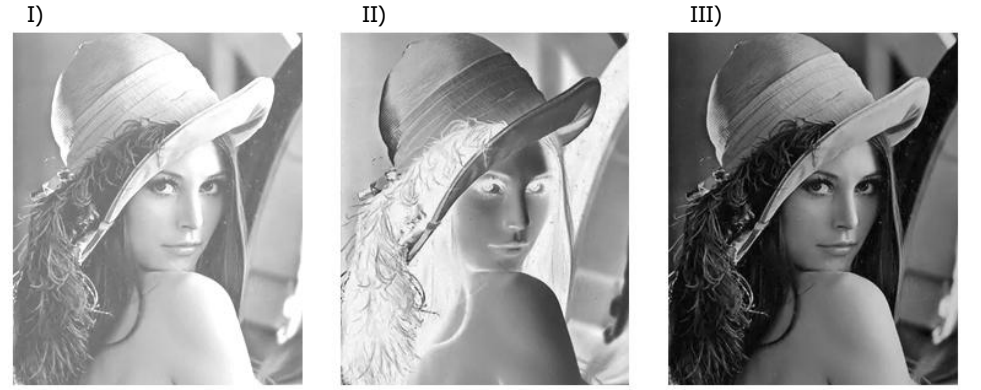

13. You have three pictures of Lena (I, II). What is the correlation (understood as the similarity between the sets of brightnesses of the corresponding image pixels, expressed in r or  $R^2$ ) between images 'I' and 'II'?:

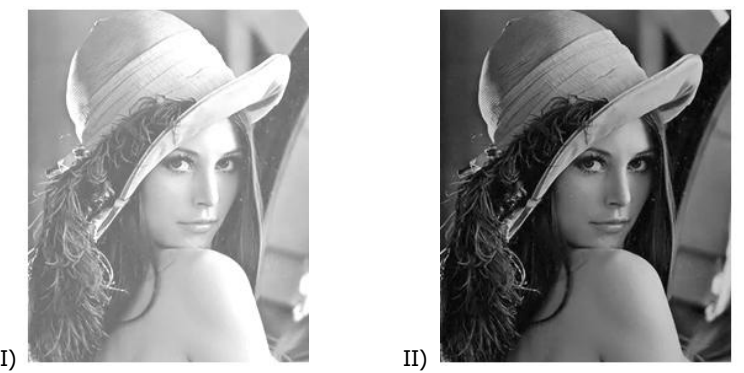

14. A set of scattered points with X, Y, Z coordinates can be connected together to obtain a triangular grid. Such a process is called triangulation. Triangulation can also be applied on polygons to obtain a better description of the model surface. Thus, if we perform triangulation on a pentagon, a mesh composed of: